# SERIES II

## **CALCULATING THE** DEATH CERTIFICATE ONLY (DCO) RATE

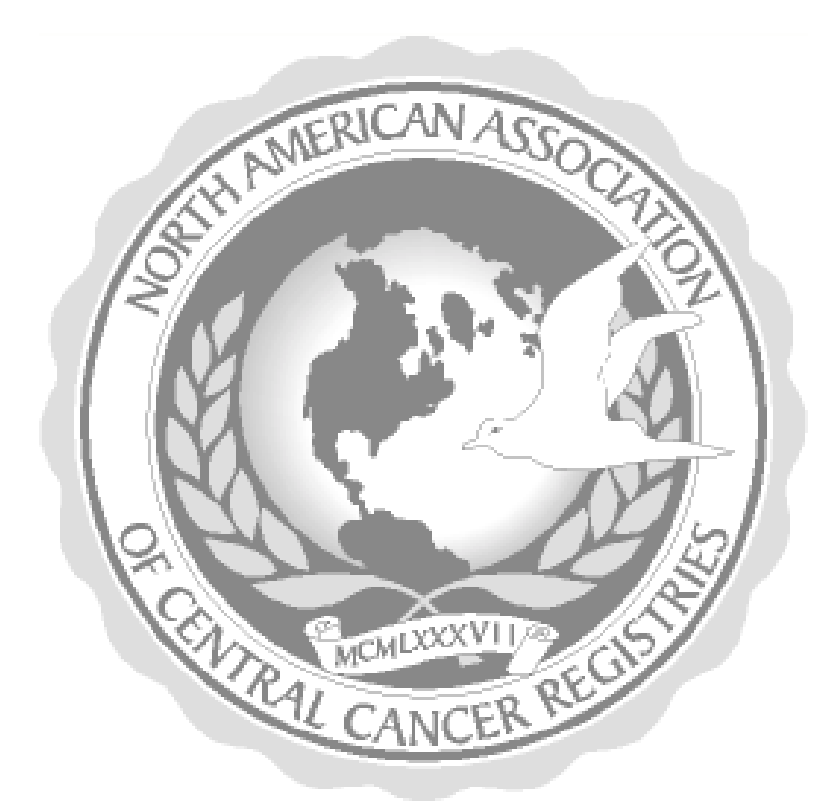

Edited by: Edited by: Registry Operations Committee June 2000 June 2000

## **Series II: Calculating the Death Certificate Only (DCO) Rate Table of Contents**

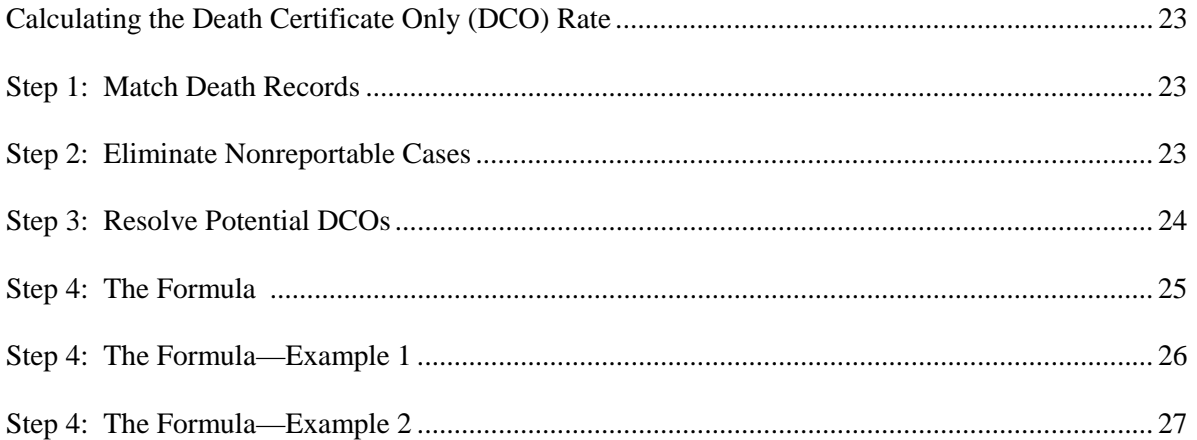

## **Calculating the Death Certificate Only (DCO) Rate**

The following information provides a general guide for calculating the DCO rate for a population-based registry. The information is presented in the form of an example.

### **Step 1: Match Death Records**

- Match death records for a given year against **all** cancer registry data.
- Identify the cancer deaths that do not match a record in the registry.

For this example we will use  $N = 500$ , where N is the number of nonmatched deaths.

## **Step 2: Eliminate Nonreportable Cases**

Eliminate (*from the 500*) any:

- Nonreportable cases.
- Deaths that were not caused by cancer but were coded as cancer.
- Out-of-state residents.
- Cancers diagnosed before the registry reference date.

*For this example, we will assume that 50 cases are eliminated from the original nonmatched file:* 

$$
500 - 50 = 450
$$

**Note:**

- The nonmatched cancer deaths are those death certificates with cancer as a cause of death (any cause) that remain after the cancer registry match with the Vital Records death tape.
- These death certificates must then be reviewed to eliminate any cases that do not meet the criteria for an incidence case in your registry.
- Additionally, out-of-state residents are usually deleted from the death certificates that require more complete followback for clearance.

## **Step 3: Resolve Potential DCOs**

- Use the remaining nonmatched cancer deaths to conduct death certificate clearance  $(n = 450)$ following your death clearance protocol.
- Through active clearance, eliminate cases from the potential DCO file by adding identified incident cases to the master cancer database file as a complete abstract.
	- These include cases not reported by routine sources but diagnosed since your registry's reference date: for example, physician-only cases, clinical diagnosis, nursing home cases, cases diagnosed or treated in other states, and cases missed by the reporting facilities.

*For this example, we will subtract 200 cleared cases:* 

$$
450 - 200 = 250
$$
 (true DCOs)

#### **Note:**

- Nonmatched cancer deaths are cleared in a variety of ways, depending on the registry's ability to staff a DCO clearance program.
- Cleared death certificates may be identified in a variety of ways, including through letters to physicians, coroners, nursing homes, hospice centers and hospitals; linkage projects; or actual medical record review by registry staff.
- Depending on the death clearance procedure followed by the individual registry, abstracting of identified missed cases may be performed by the central registry field staff or by the reporting facility.
- Cases eliminated from the DCO file by transfer to the registry database become incidence cases if an actual (or approximate) diagnosis date is identified.
- Cases that are identified as missed by a reporting facility after followback should be added to the appropriate diagnosis year as actual incident records.
- True DCO cases = all remaining noncleared, nonmatched cancer death cases. **These include all potential DCOs that have not been fully resolved at the time the DCO rate is calculated.**

## **Step 4: The Formula**

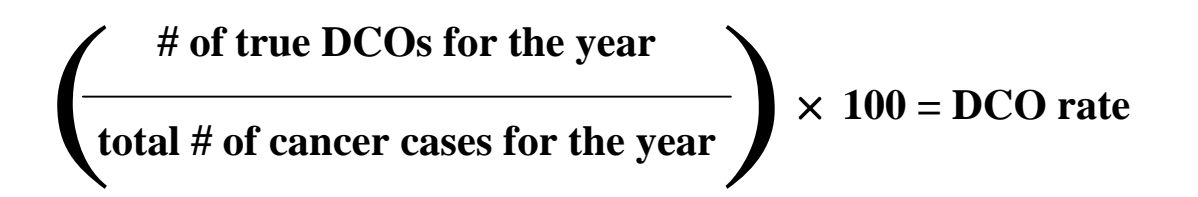

*Where cancer cases = all unduplicated invasive cancers + in situ bladder cancers within the diagnosis year for state residents. These include all cases identified and abstracted from the death clearance project and all true DCOs. This information is included in the NAACCR Call for Data.* 

## **Step 4: The Formula—Example 1**

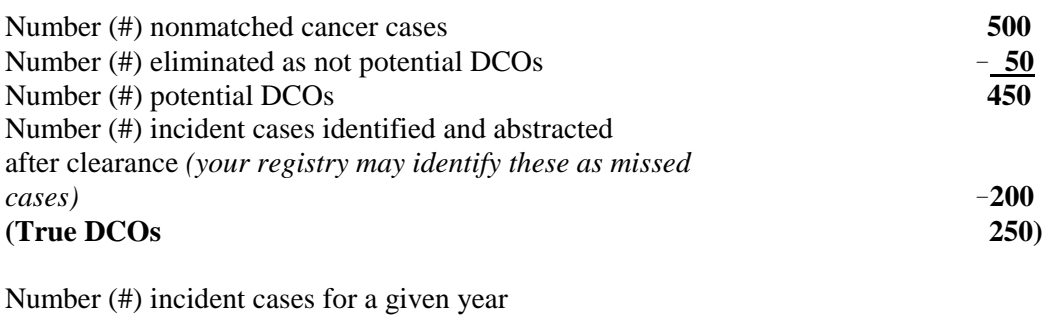

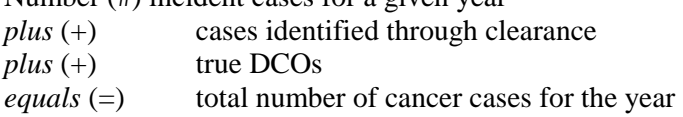

#### **Note:**

In this example, the registry has 9,550 unduplicated cases from reporting and data exchange, 250 DCO cases, and 200 cases from the cleared (or missed) cases identified during death clearance, which equals 10,000 total incidence cases.

$$
\left(\frac{250}{10,000}\right) \times 100 = 2.5\%
$$

*Where incident cases equals all unduplicated invasive cancers plus in situ bladder cancers within the diagnosis year for state residents. These include all cases identified and abstracted from the death clearance project and all true DCOs. This information is submitted as part of the NAACCR Call for Data.*

## **Step 4: The Formula—Example 2**

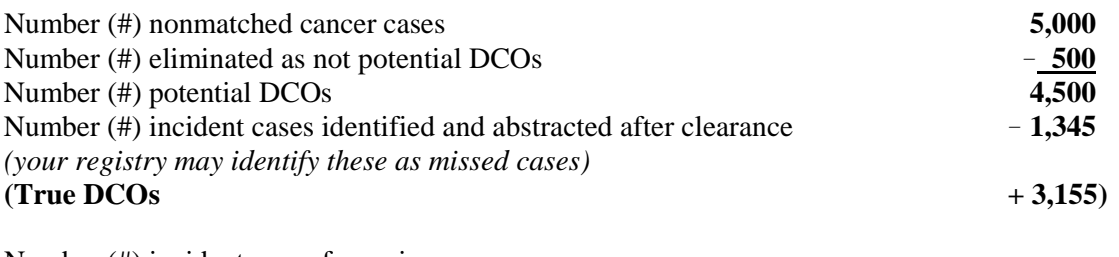

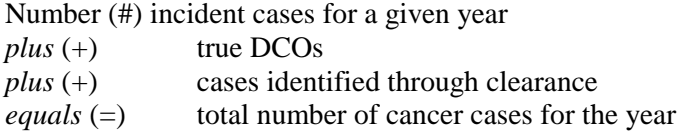

#### **Note:**

In this example, the registry has 63,859 unduplicated cases from reporting facilities and data exchange, 3,155 DCO cases, and 1,345 from the cleared (or missed) cases identified during death clearance, which equals 68,359 total incidence cases.

$$
\left(\frac{3,155}{68,359}\right) \times 100 = 4.6\%
$$

*Where incident cases equals all unduplicated invasive cancers plus in situ bladder cancers within the diagnosis year for state residents. These include all cases identified and abstracted from the death clearance project and all true DCOs. This information is submitted as part of the NAACCR Call for Data.*